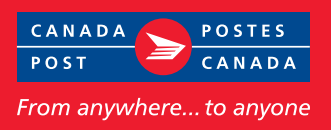

## **If you're a Canada Post** Registered Mail™ **business user, we have good news for you.**

We've added a PIN file import capability to our Business Desktop Tool (BDT) that will save you time and effort, and provide you with advanced tracking capabilities for your Registered Mail.

#### **What is PIN import?**

As a Canada Post commercial customer, you now have the option of providing item tracking identifiers (i.e., PINs) when creating your Statement of Mailing (SOM).

### **Benefits**

- Saves time and reduces errors by automating SOM creation
- Enables advanced tracking of your Registered Mail pieces
- Offers convenient bulk-tracking through Canada Post's Online Business Centre
- Enables searching capabilities for items based on their delivery status

#### **How to use Registered Mail PIN import**

Prepare and produce your Registered Mail items as you do today and then follow these guidelines to import your files and take advantage of new advanced tracking capabilities.

## Importing your file into BDT

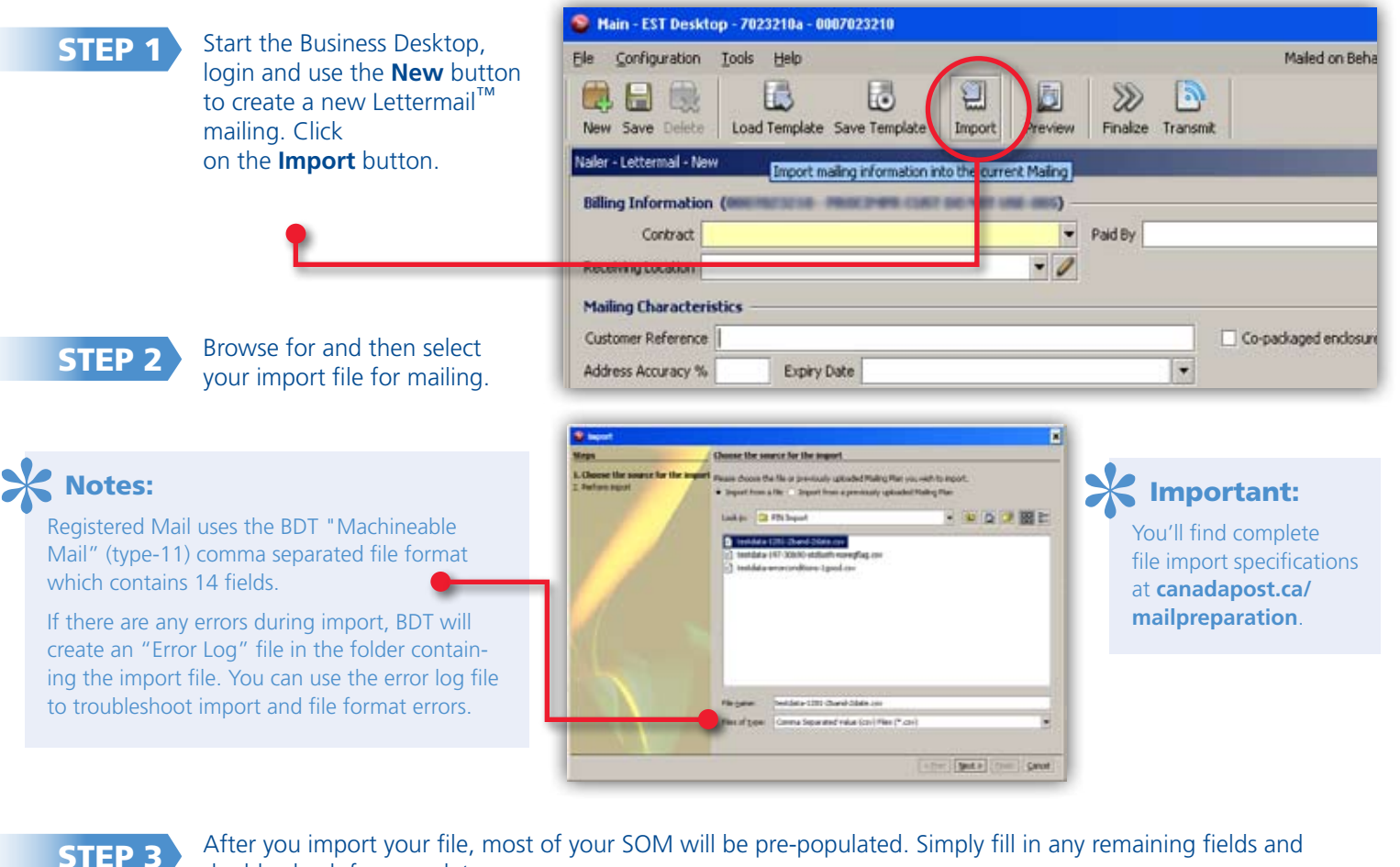

double check for completeness.

STEP 4

Transmit your SOM. BDT will upload all your PINs to Canada Post's tracking system. NEW! Each PIN imported through BDT receives an "Order Electronically Submitted" tracking event.

# Tracking your mailing online

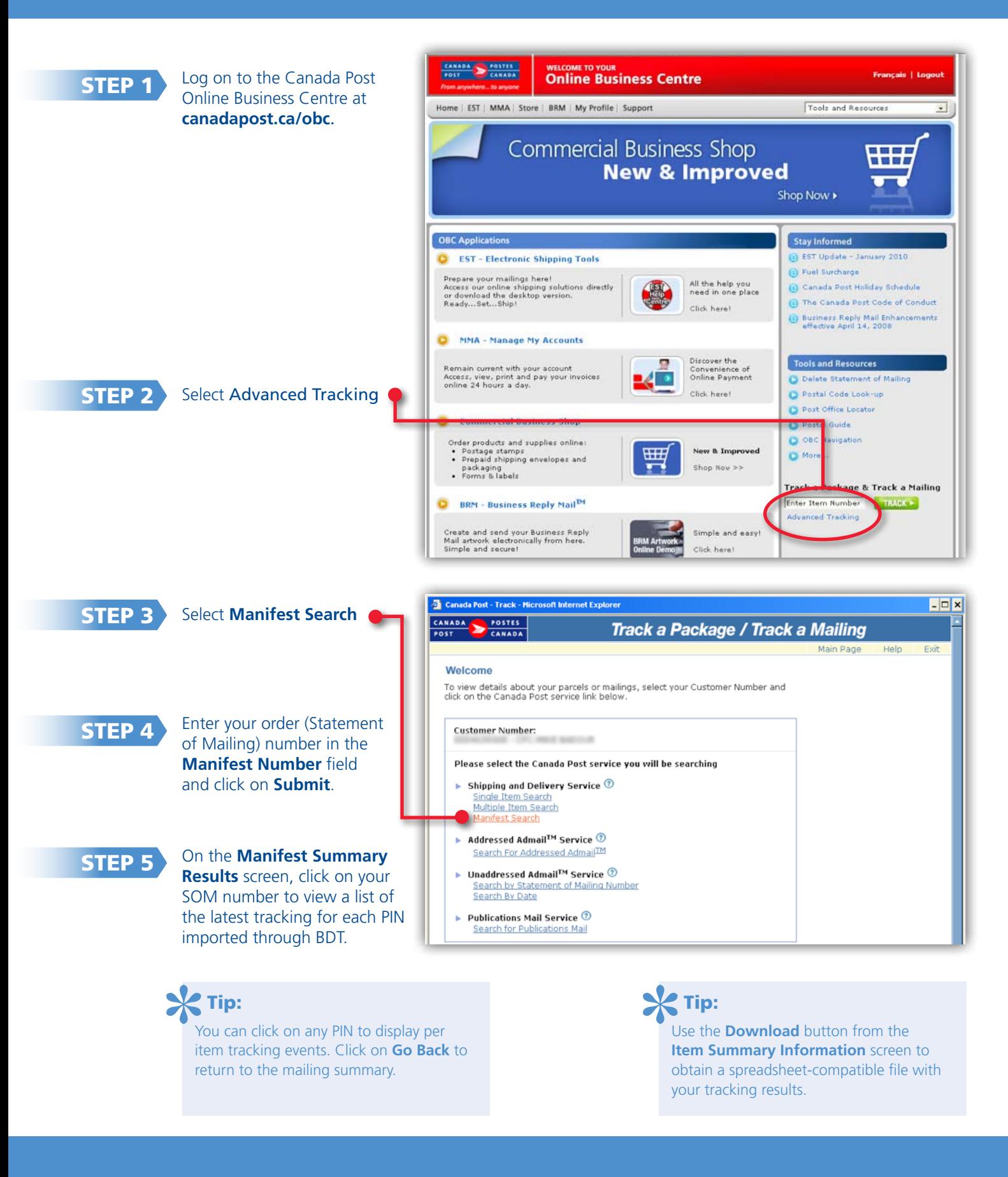